## Locating Matching Method Calls by Mining Revision History Data

Benjamin Livshits **Stanford University** and Thomas Zimmermann **Saarland University** 

# The Usual Suspects

- Much bug-detection research in recent years
- Focus: generic patterns, sometimes language-specific  $\Box$ 
	- **NULL** dereferences
	- **B** Security
		- $\Box$  Buffer overruns
		- $\Box$  Format string violations
	- **Memory** 
		- $\Box$  Double-deletes
		- $\Box$  Memory leaks
	- **Lacking errors/threads** 
		- $\Box$  Deadlock/races/atomicity

 $\Box$  Let's look at the space of error patterns in more detail

# **Classification of Error Patterns**

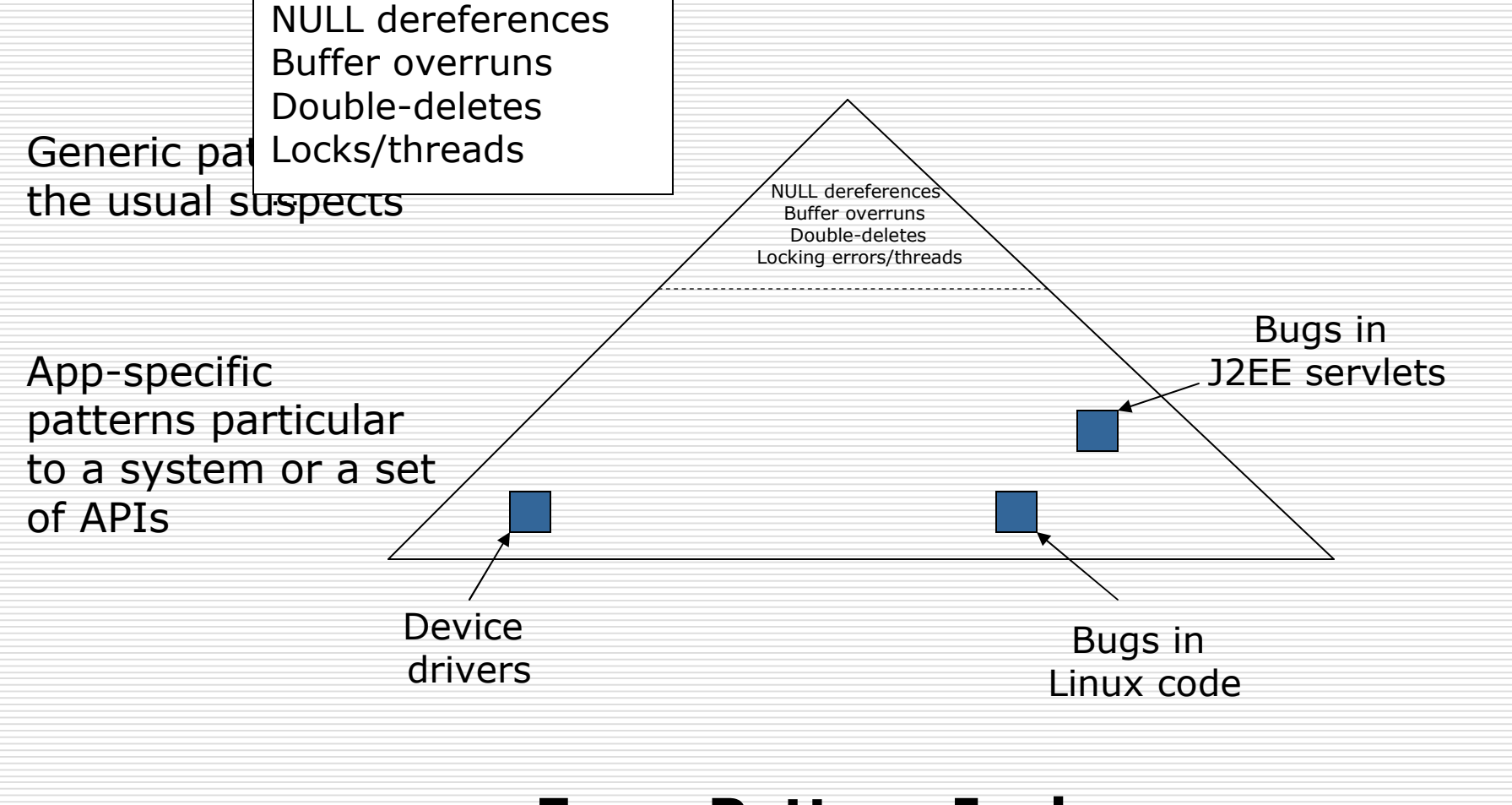

#### **Error Pattern Iceberg**

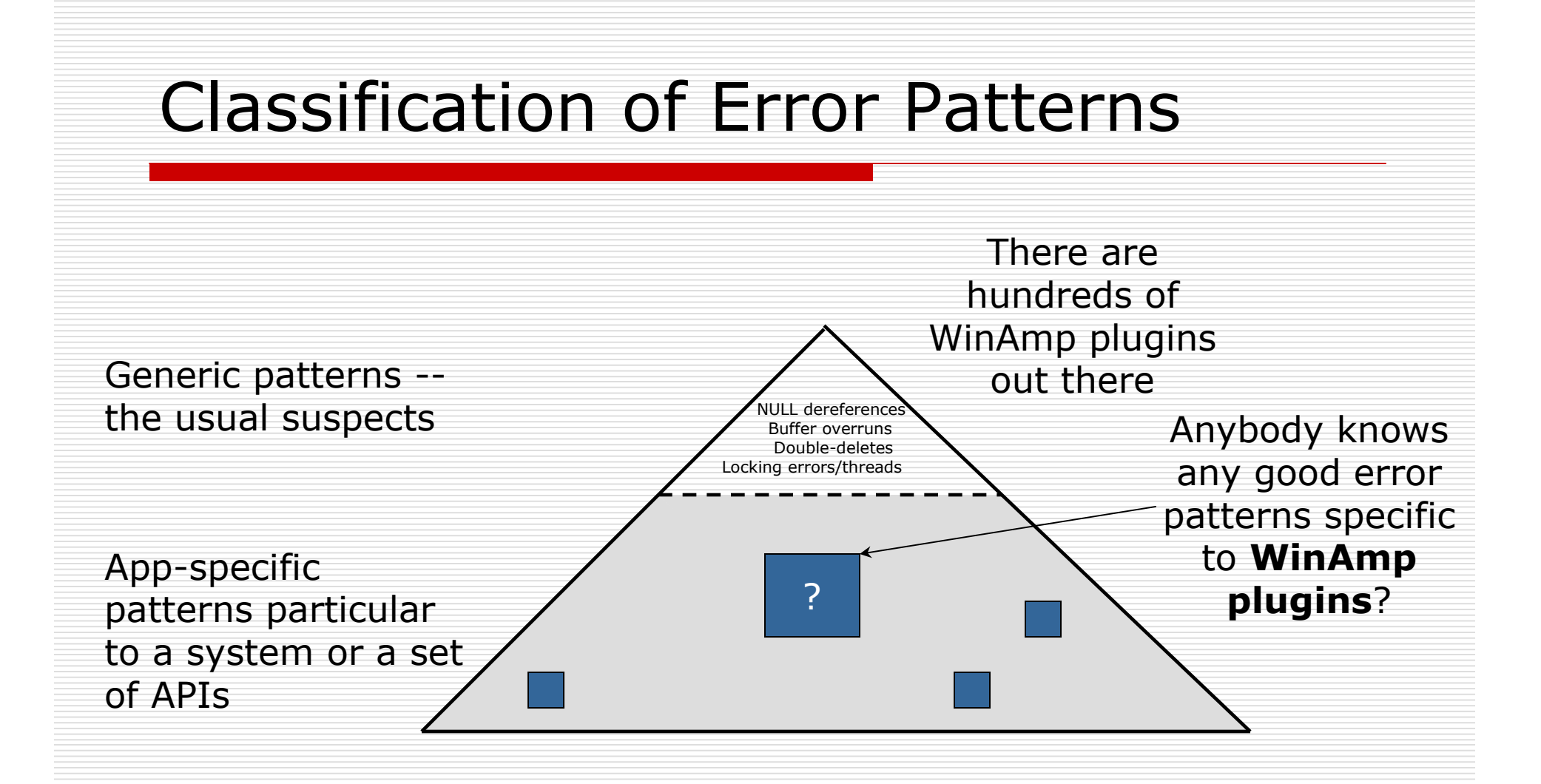

- Intuition: п
	- Many other application-specific patterns exist
	- Much of application-specific stuff remains a gray area so far
- Goal: Let's figure out what the patterns are О

# **Focus: Matching Method Pairs**

- Start small: П.
	- Matching method pairs
	- Only two methods
	- A very simple state machine
	- Calls have match perfectly
- $\Box$  Very common, our inspiration is
	- System calls **The Second Second** 
		- $\Box$  fopen/fclose
		- $\Box$  lock/unlock
		- 0.  $\sim 10^{11}$

 $\Box$ 

П

- **GUI operations** п
	- $\Box$  addNotify/removeNotify
	- $\Box$  addListener/removeListener
	- □ createWidget/destroyWidget

Want to find more of the same

# Our Insight

#### □ Our problem:

- Want to find matching method pairs that are error patterns
- $\Box$  Our technique:
	- **Lack 11** Look at revision histories (think CVS)
- □ Crucial observation:

#### **Things that are frequently** checked in together often form a pattern

 $\Box$  Use data mining techniques to find method that are often added at the same time

# Our Insight (continued)

- $\Box$  Now we know the potential patterns
- $\Box$  "Profile" the patterns
	- **Run the application**
	- See how many times each pattern
		- $\Box$  hits number of times a pattern is followed
		- $\Box$  misses number of times a pattern is violated
- $\Box$  Based on this statistics, classify the patterns
	- **Usage** patterns almost always hold
	- **Error** patterns violated a large number of the times, but still hold most of the time
	- **Unlikely** patterns not validated enough times

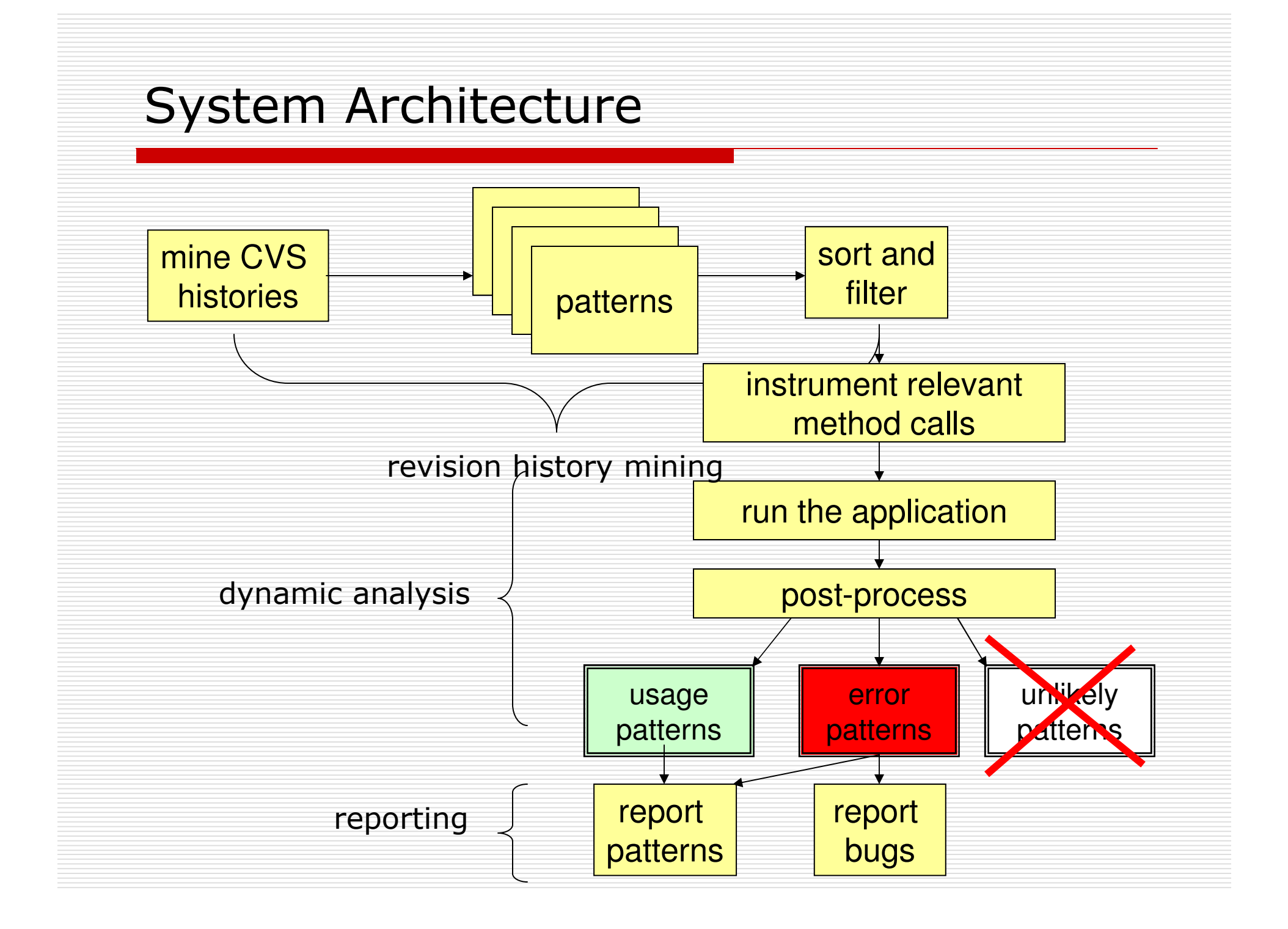

## **Mining Basics**

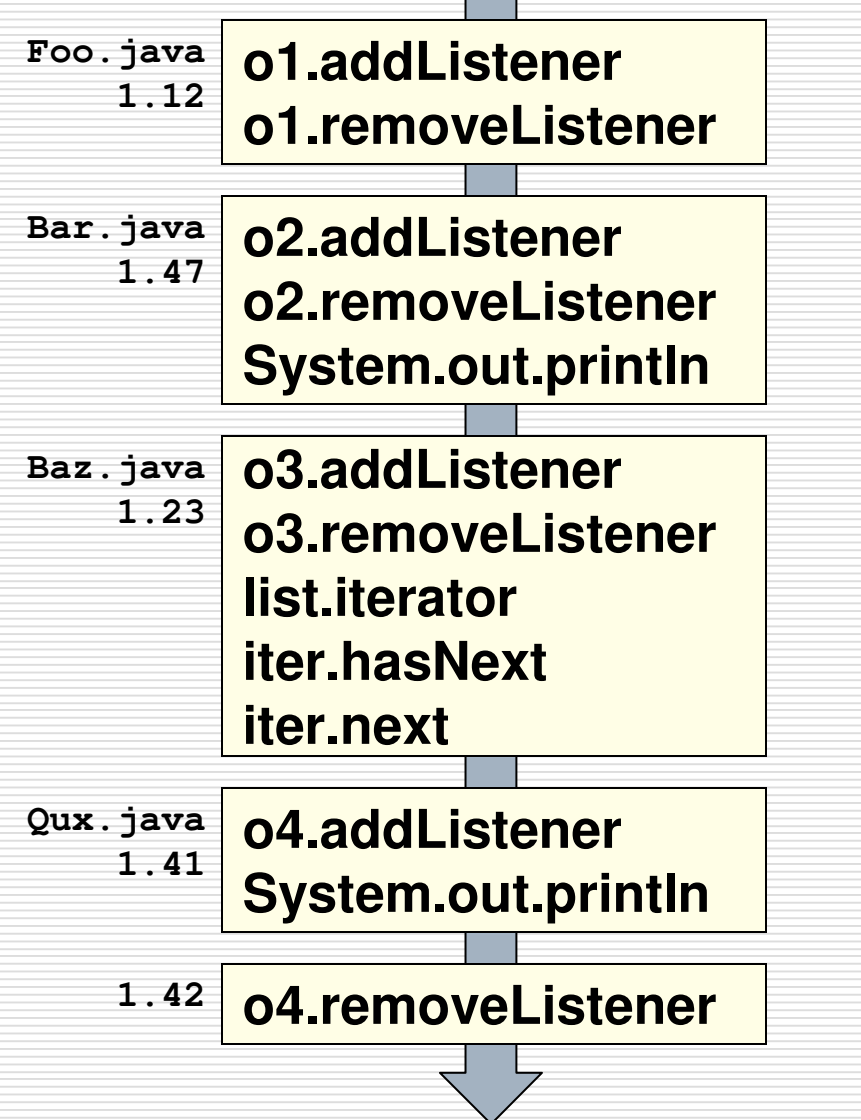

 $\Box$  Sequence of revisions  $\Box$  Files Foo.java, Bar.java, Baz.java, Qux.java  $\Box$  Simplification: look at method calls only □ Look for interesting patterns in the way methods are called

# Mining Matching Method Calls

![](_page_9_Figure_1.jpeg)

Methods that are frequently added simultaneously often represent a use pattern

```
\Box For instance:
```

```
addListener(...);
```

```
removeListener(...);
```
# Data Mining Summary

- $\Box$  We consider method calls added in each check-in
	- We want to find patterns of method calls
- $\Box$  Too many potential pairs to consider
	- Want to filter and rank them
	- Use support and confidence for that
- $\Box$  Support and confidence of each pattern
	- Standard metrics used in data mining
	- **Support** reflects how many times each pair appears
		- **Confidence** reflects how strongly a particular pair is correlated
- $\Box$  Refer to the paper for details

# Improvements Over the Traditional Approach  $\Box$  The default data mining approach doesn't really work Filters based on confidence and support Still too many potential patterns!

# 1. Filtering:

Consider only pairs with the same initial subsequence as potential patterns

# 2. Ranking:

Use one-line "fixes" to find likely error patterns

![](_page_12_Figure_0.jpeg)

## Using Fixes to Rank Patterns

![](_page_13_Figure_1.jpeg)

![](_page_14_Figure_0.jpeg)

# Some Interesting Method Pairs (1)

![](_page_15_Picture_4.jpeg)

# Some Interesting Method Pairs (2)

![](_page_16_Picture_4.jpeg)

# Some Interesting Method Pairs (3)

![](_page_17_Picture_4.jpeg)

# Some Interesting Method Pairs (4)

![](_page_18_Picture_4.jpeg)

# Some Interesting Method Pairs

![](_page_19_Picture_4.jpeg)

## Dynamically Check the Patterns

- Home-grown bytecode instrumenter п
	- Get a list of matching method pairs
	- Instrument calls to any of the methods to dump parameters
- Post-processing of the output  $\Box$ 
	- Process a stream of events
	- Find and count matches and mismatches a s

![](_page_20_Figure_7.jpeg)

# **Experimental Setup**

- □ Applied our approach to Eclipse
	- One of the biggest Java applications
	- 2,900,000 lines of Java code
	- Included many Eclipse plugins consisting of lower quality code than the core
	- Chose 32 matching method pairs
- $\square$  Times:
	- 5 days to fetch and process CVS histories
	- 30 minutes to compute the patterns
	- An hour to instrument Eclipse
	- And we are done!

![](_page_22_Figure_0.jpeg)

![](_page_23_Figure_0.jpeg)